# Sparrow Distributed Low-Latency Scheduling

Kay Ousterhout, Patrick Wendell, Matei Zaharia, Ion Stoica

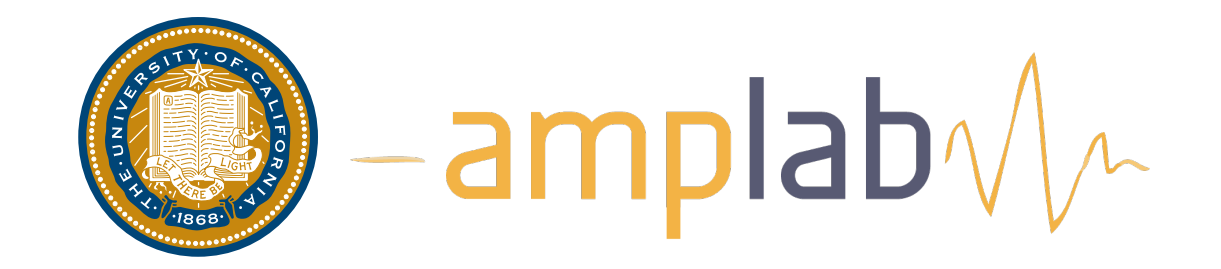

### Sparrow schedules tasks in clusters

### using a decentralized, randomized approach

## support constraints and fair sharing

and provides response times within 12% of ideal

### Scheduling Setting

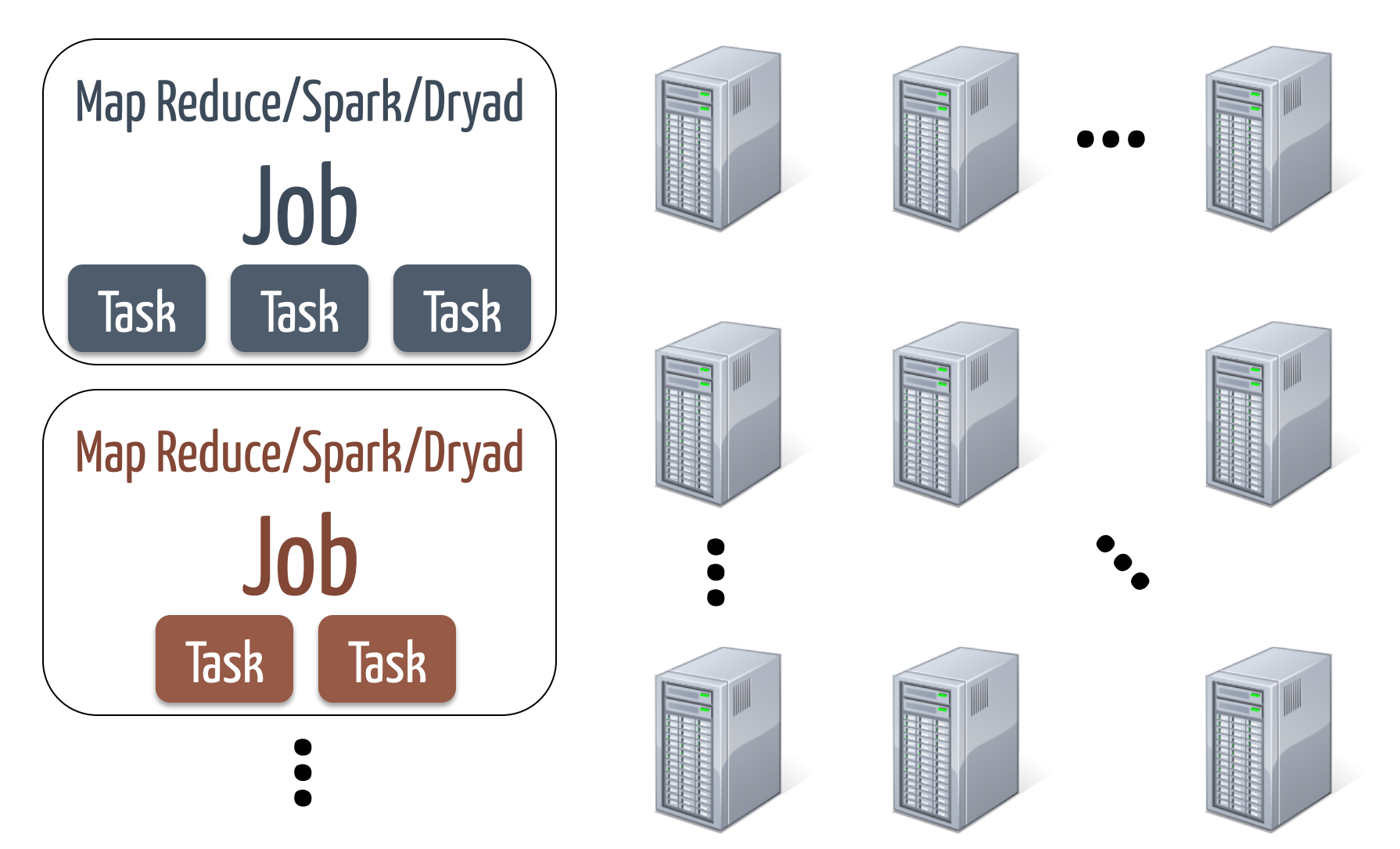

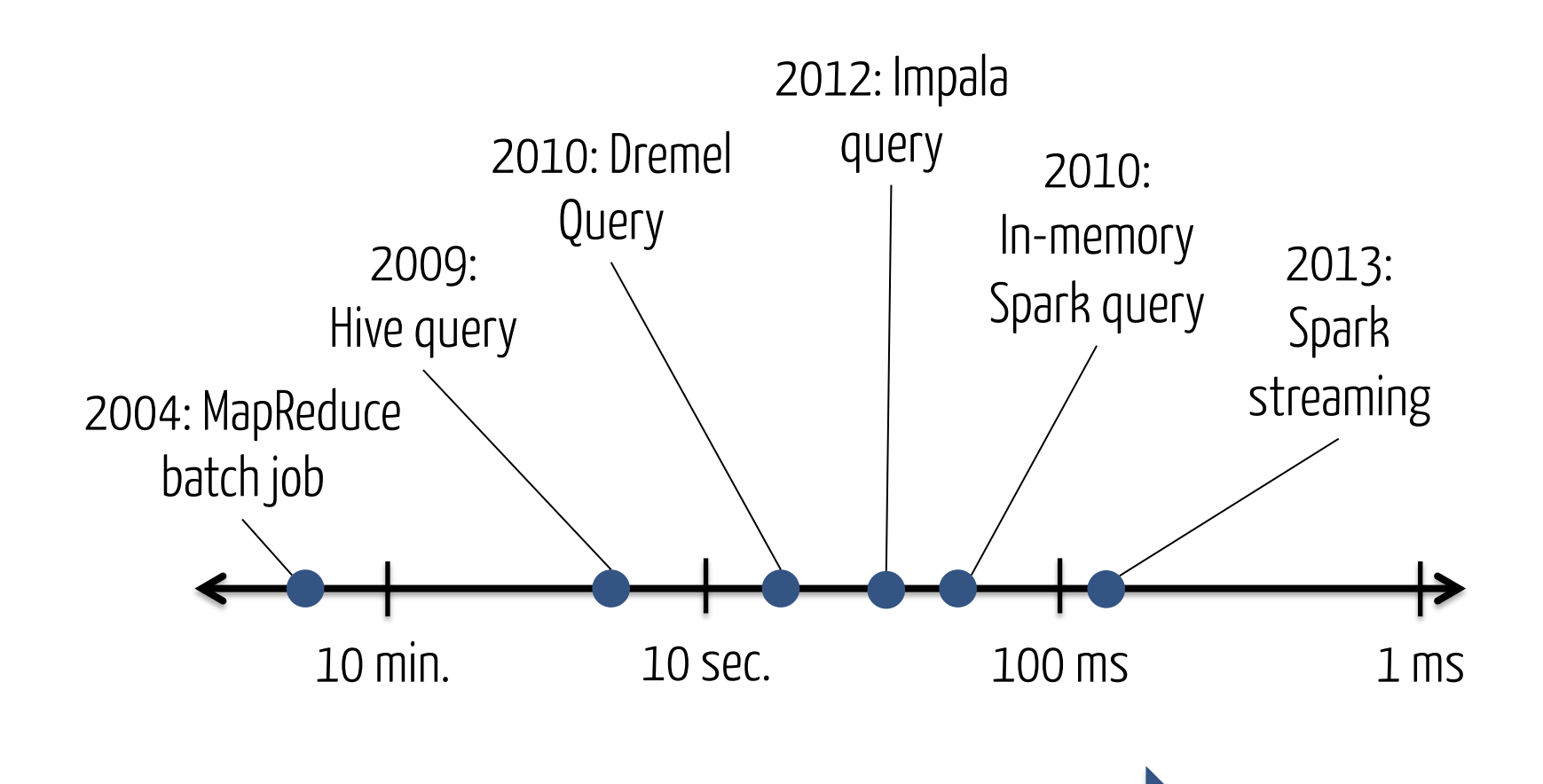

## Job Latencies Rapidly Decreasing

Scheduling challenges: Millisecond Latency Quality Placement

Fault Tolerant

High Throughput

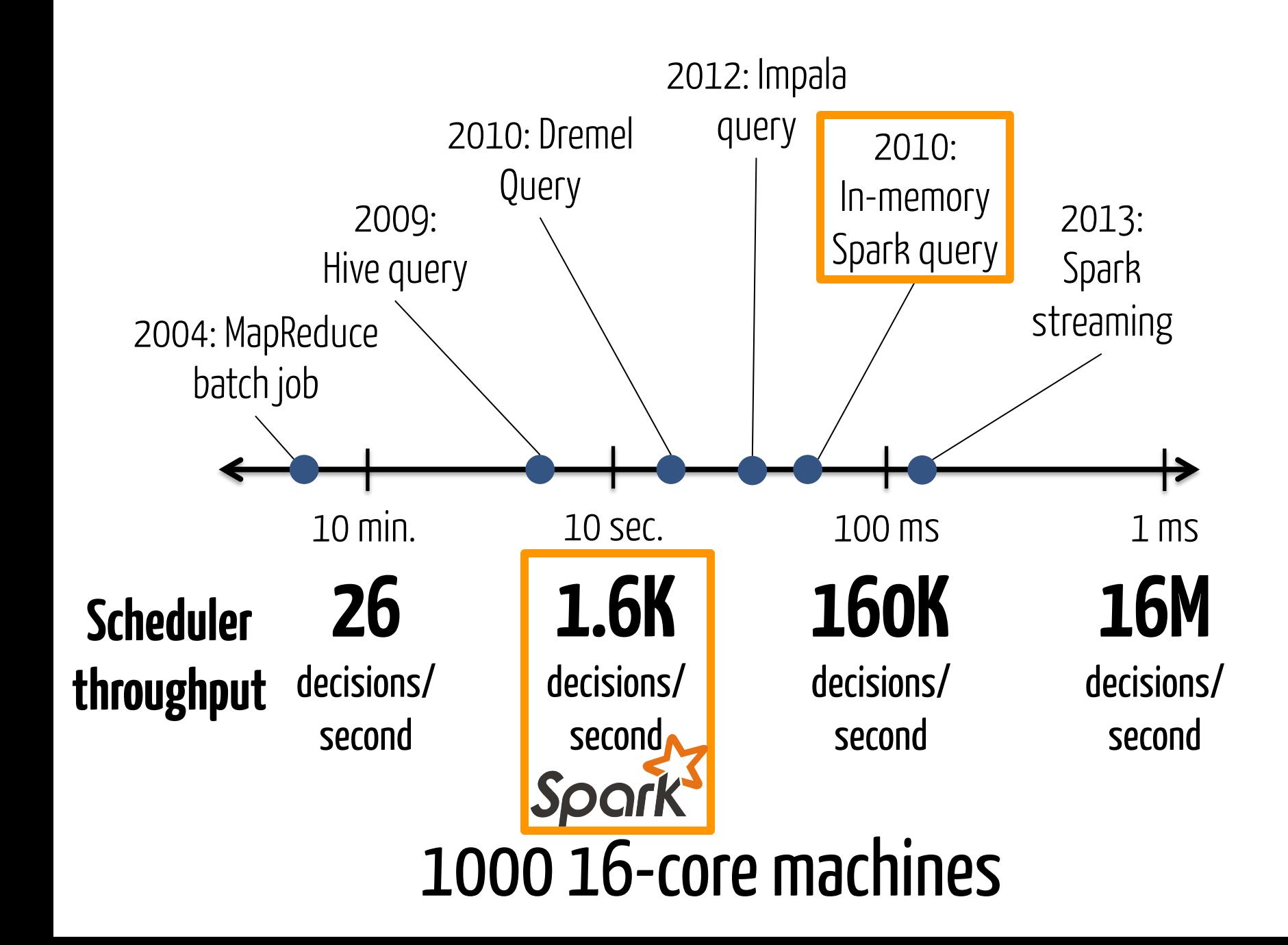

Today: Completely Centralized

X

Sparrow: Completely Decentralized

Z

#### Less centralization

- Millisecond Latency X
	- **Quality Placement**
- **Fault Tolerant** X
	- **High Throughput**

Today: Completely Centralized

✗

Sparrow: Completely Decentralized

✓

✓

#### Less centralization

Millisecond Latency ✗ ✓

#### Quality Placement ✓

- Fault Tolerant ✗ ✓
	- High Throughput

# Sparrow

#### Decentralized approach

Existing randomized approaches Batch Sampling Late Binding Analytical performance evaluation

#### Handling constraints

Fairness and policy enforcement

Within 12% of ideal on 100 machines

### Scheduling with Sparrow

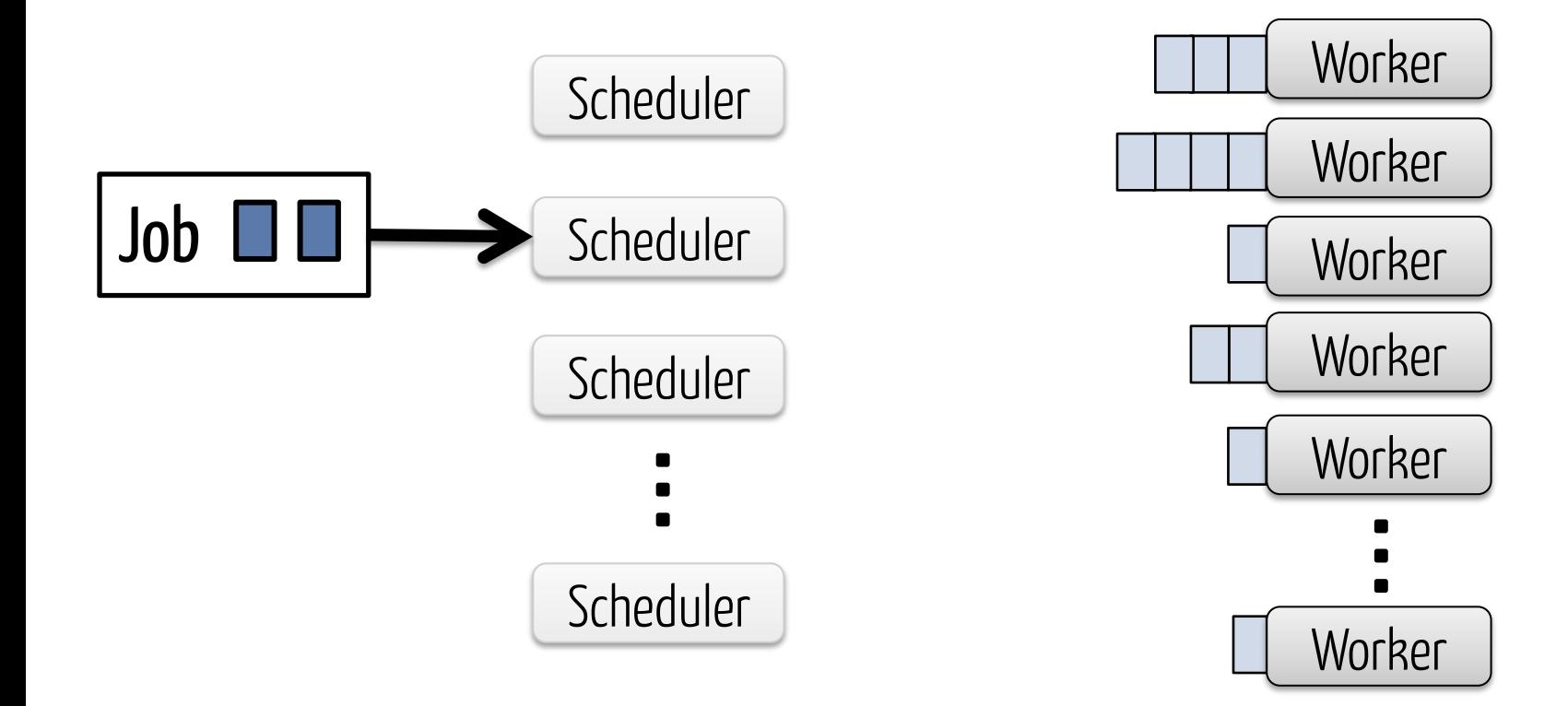

### Random

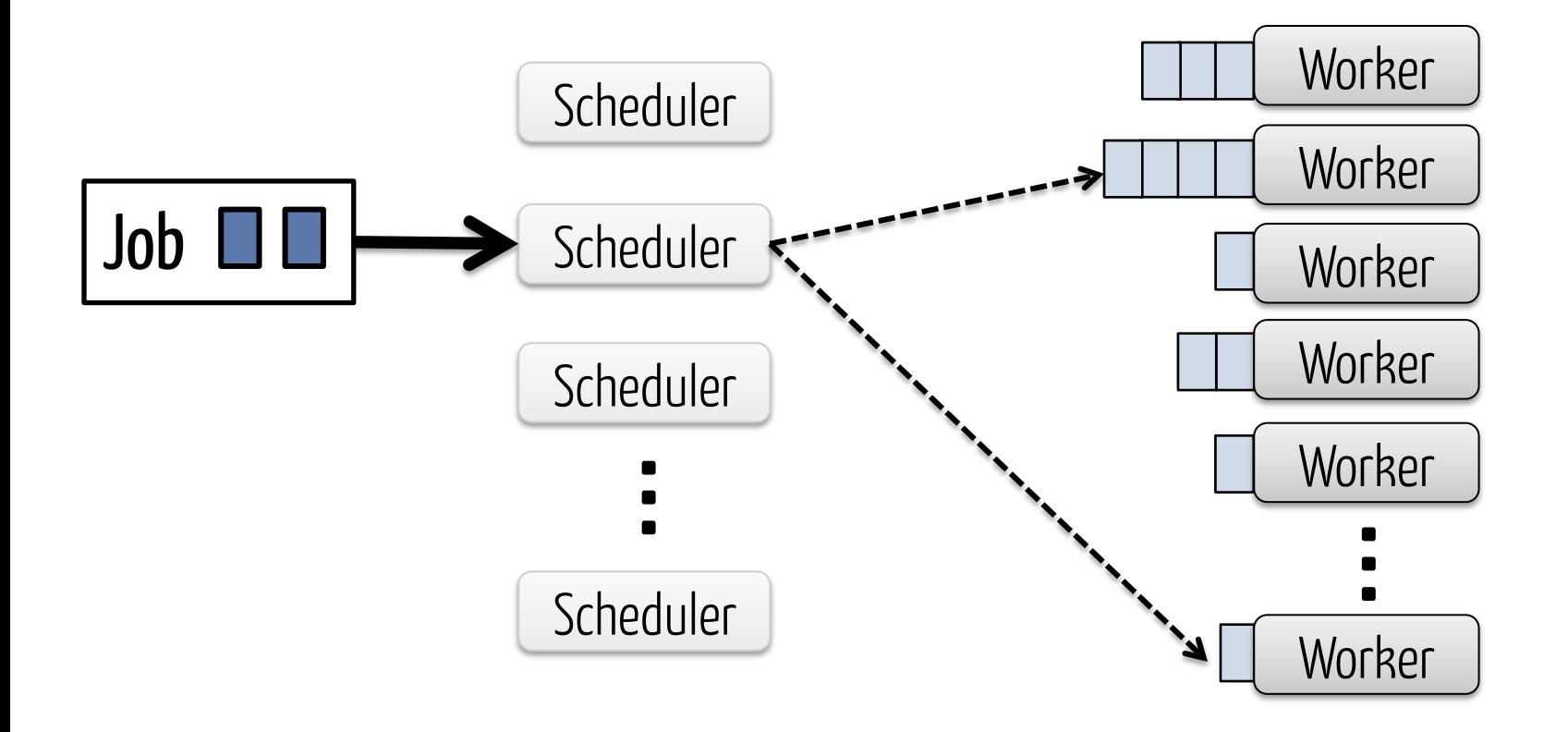

### **Simulated Results**

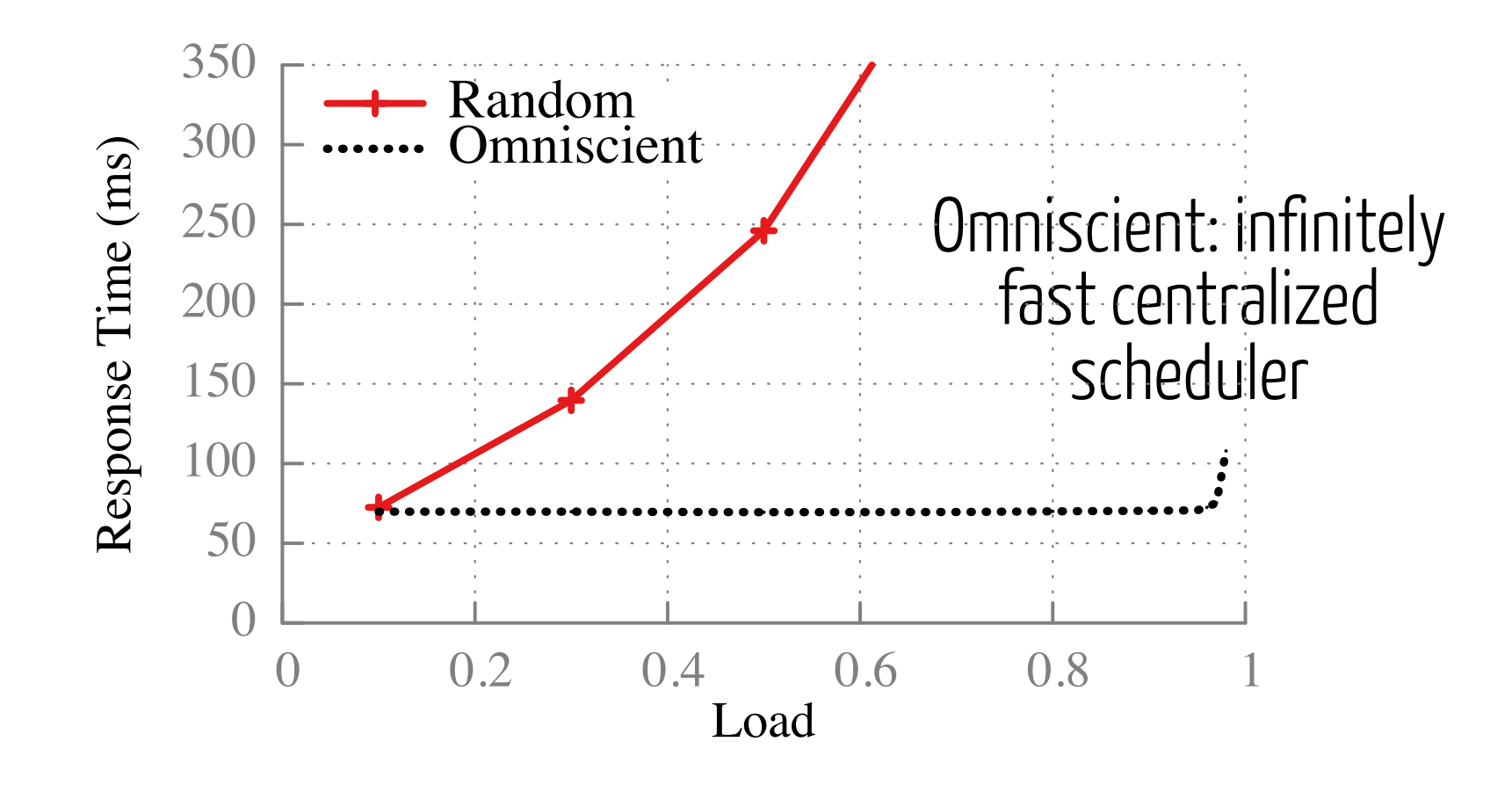

100-task jobs in 10,000-node cluster, exp. task durations

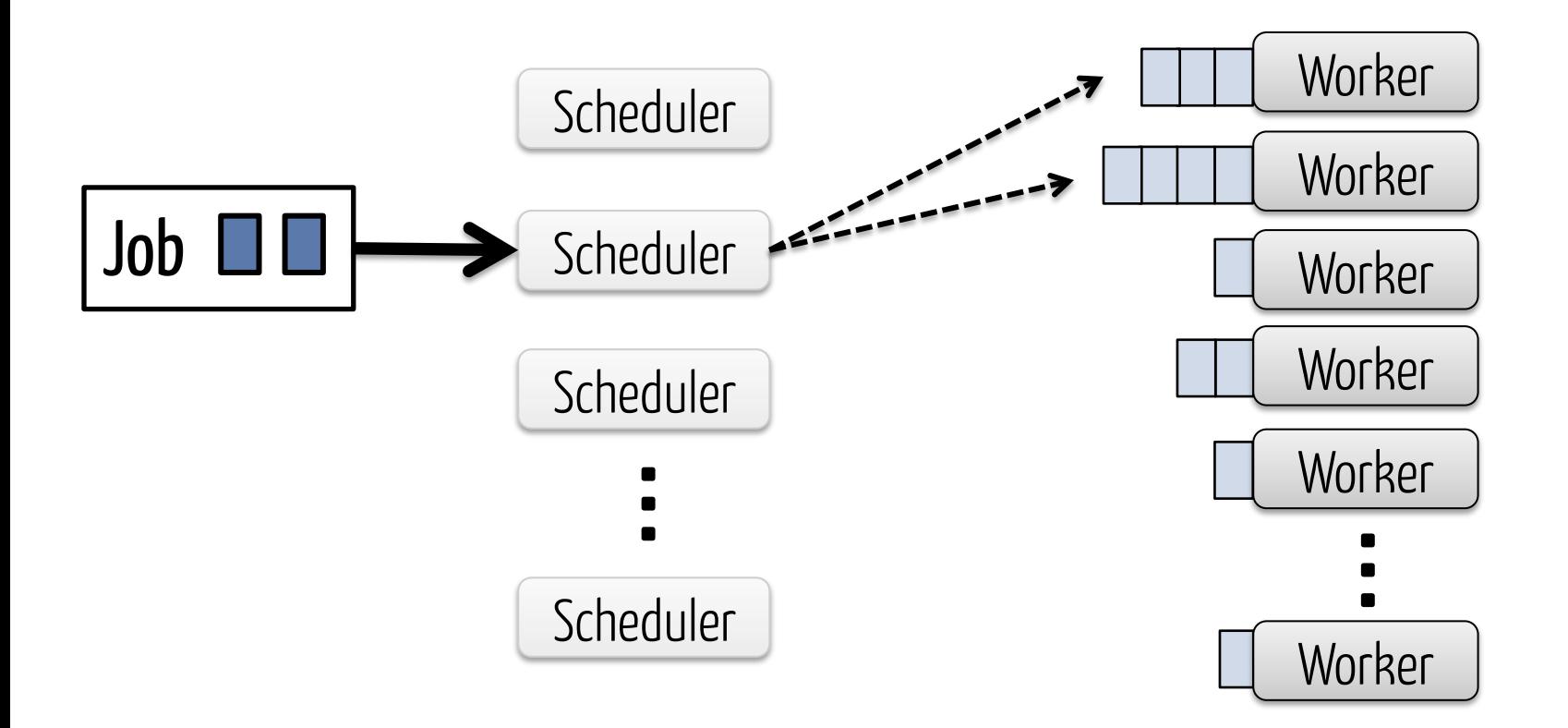

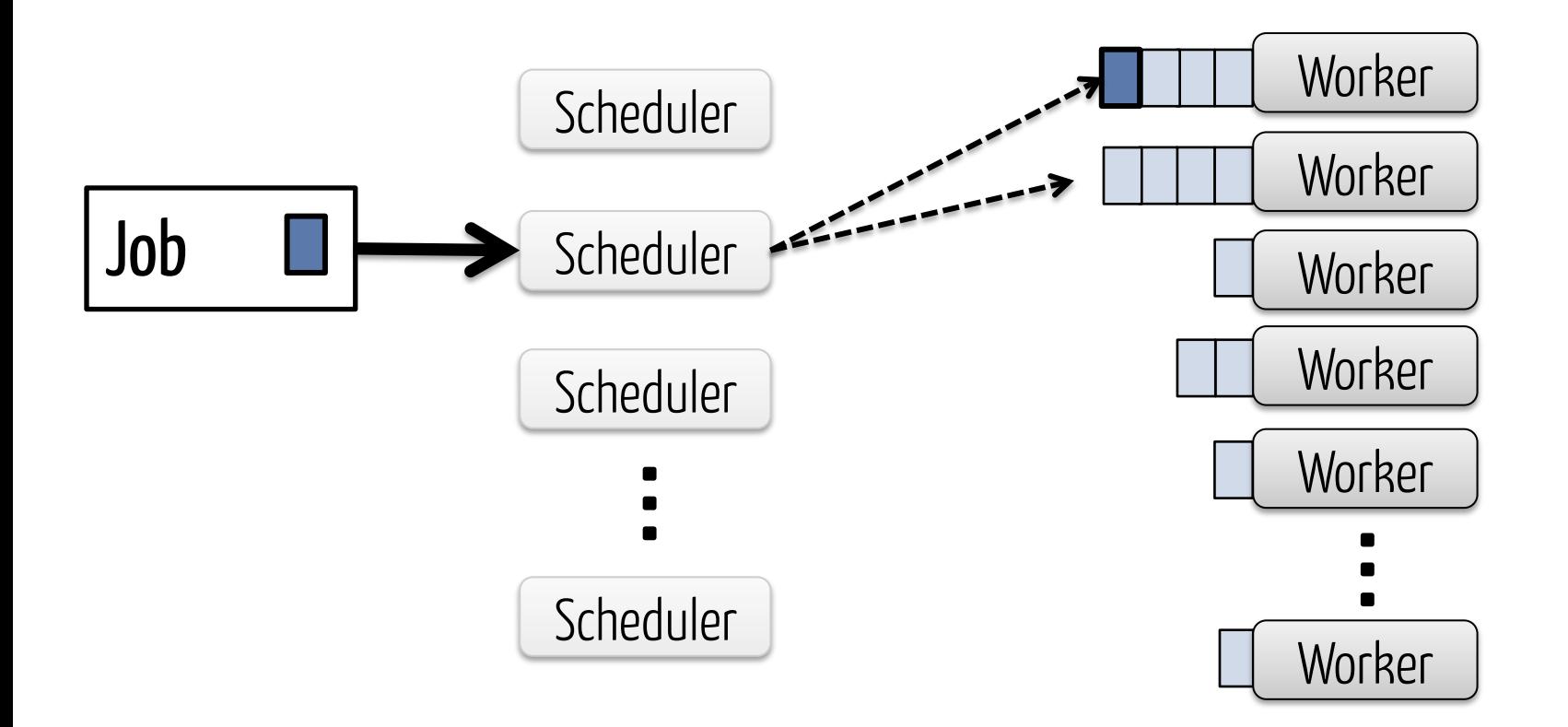

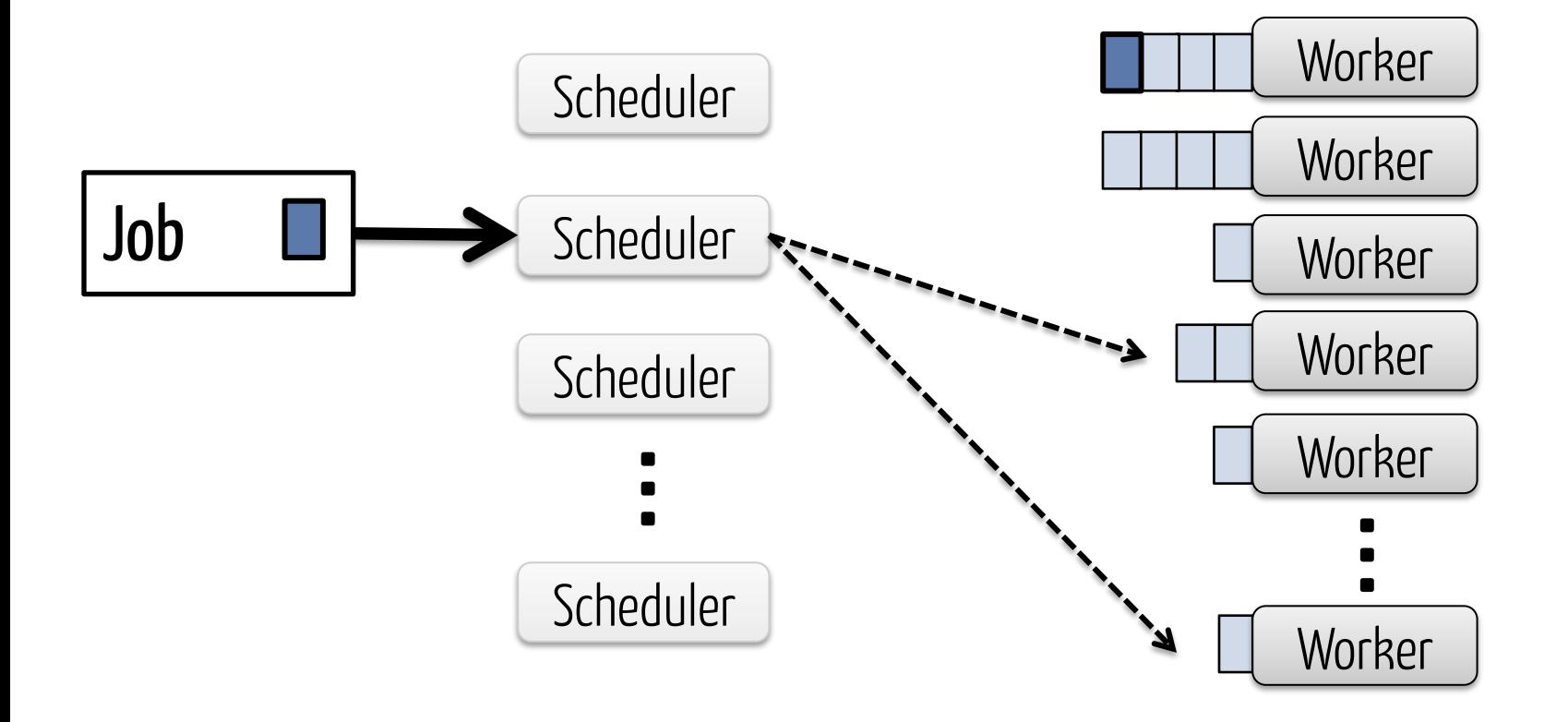

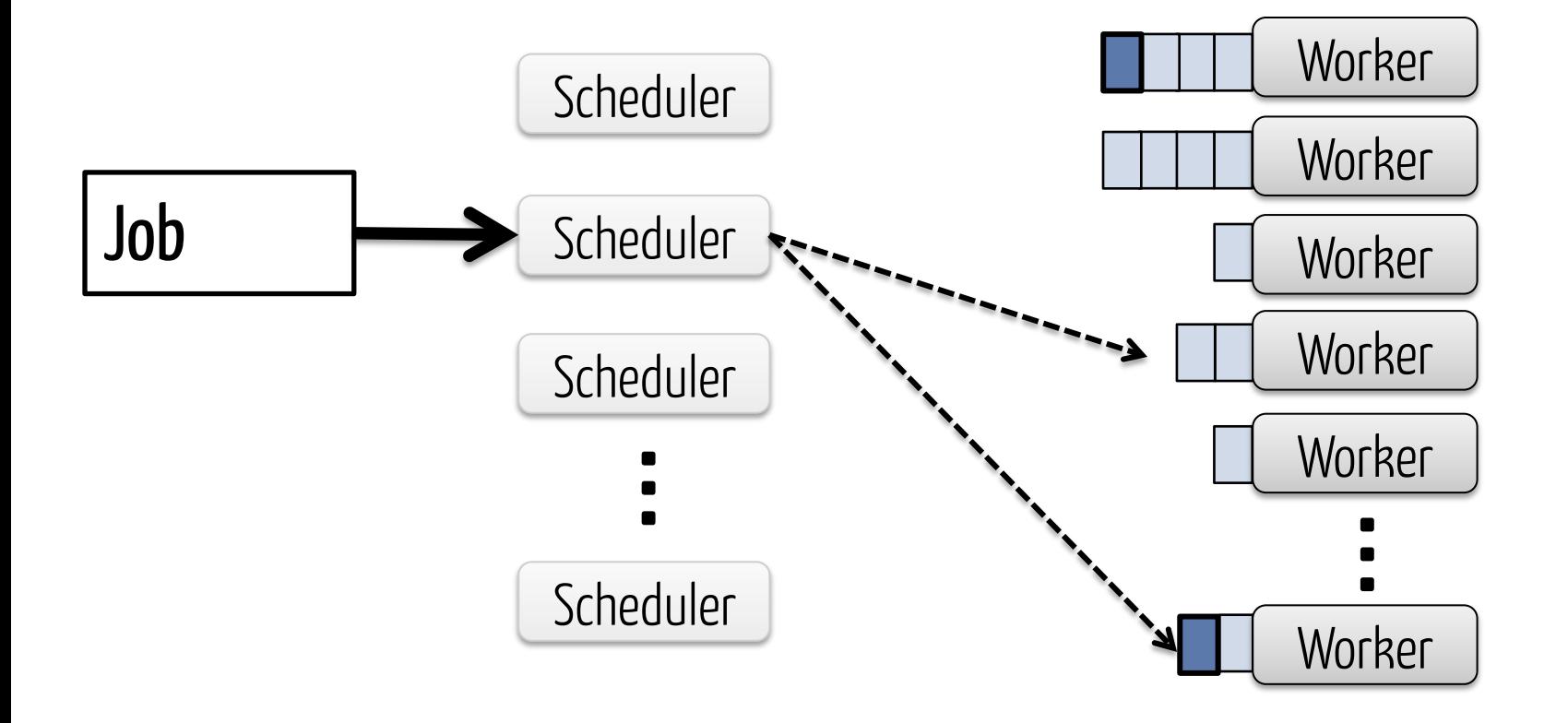

### **Simulated Results**

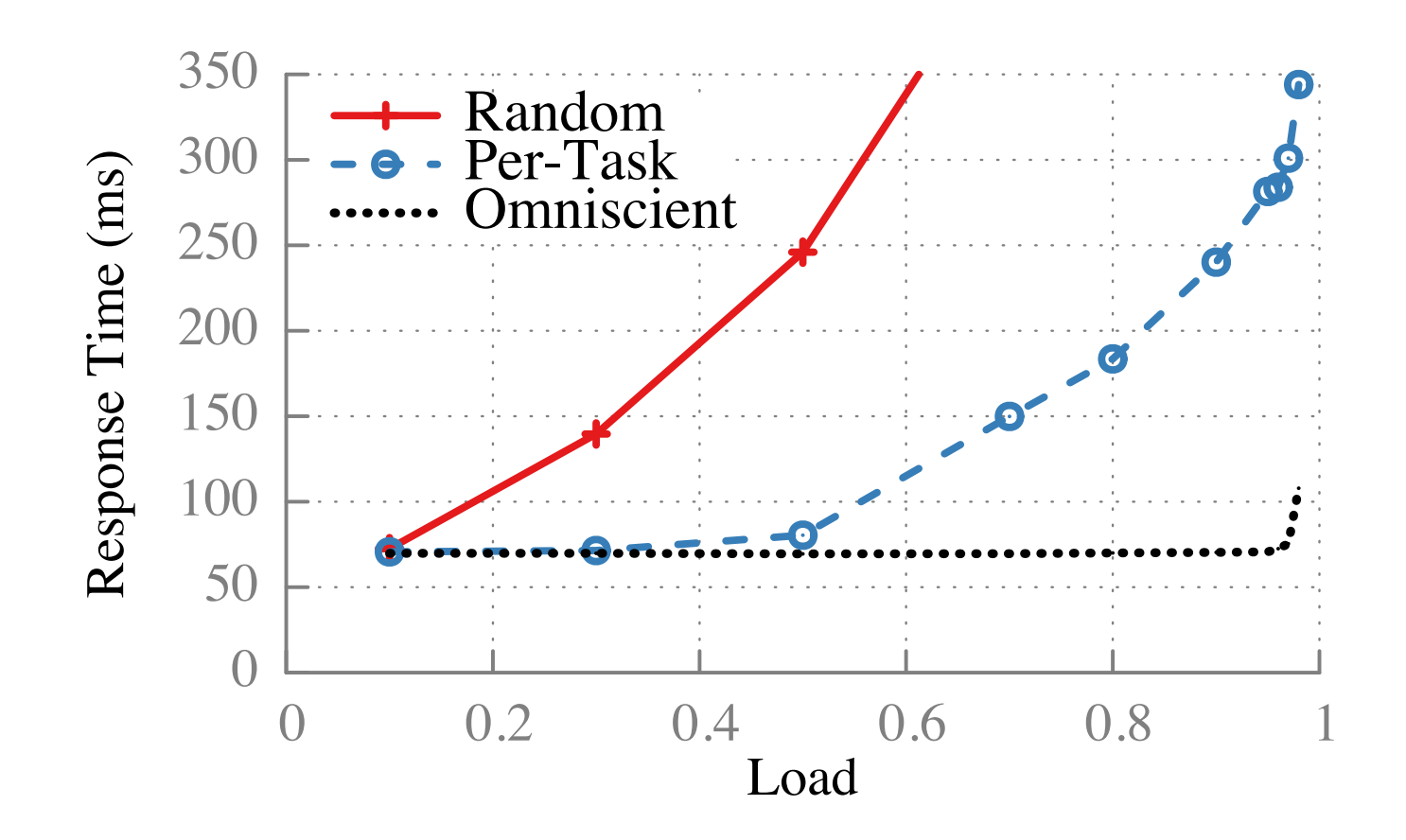

100-task jobs in 10,000-node cluster, exp. task durations

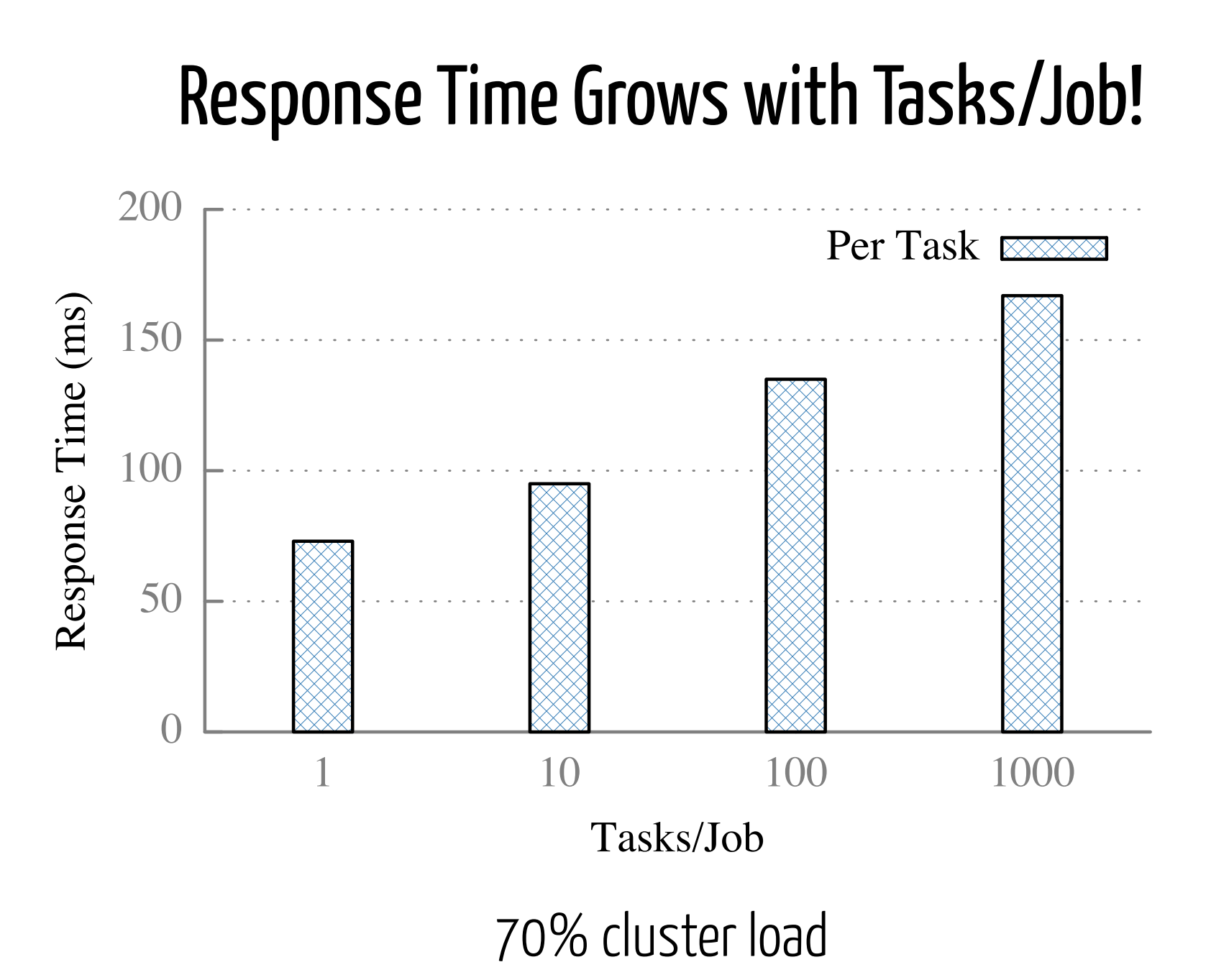

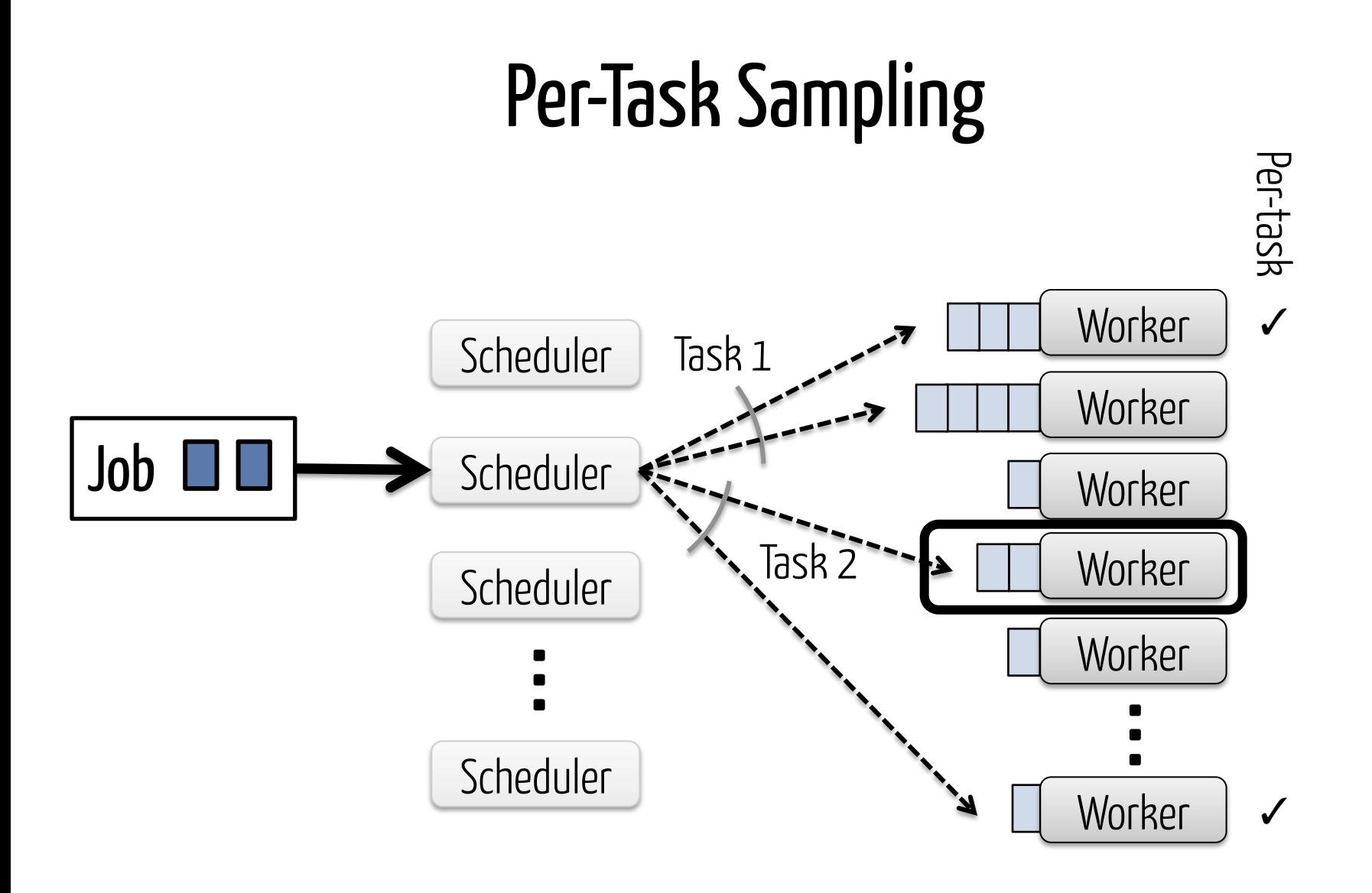

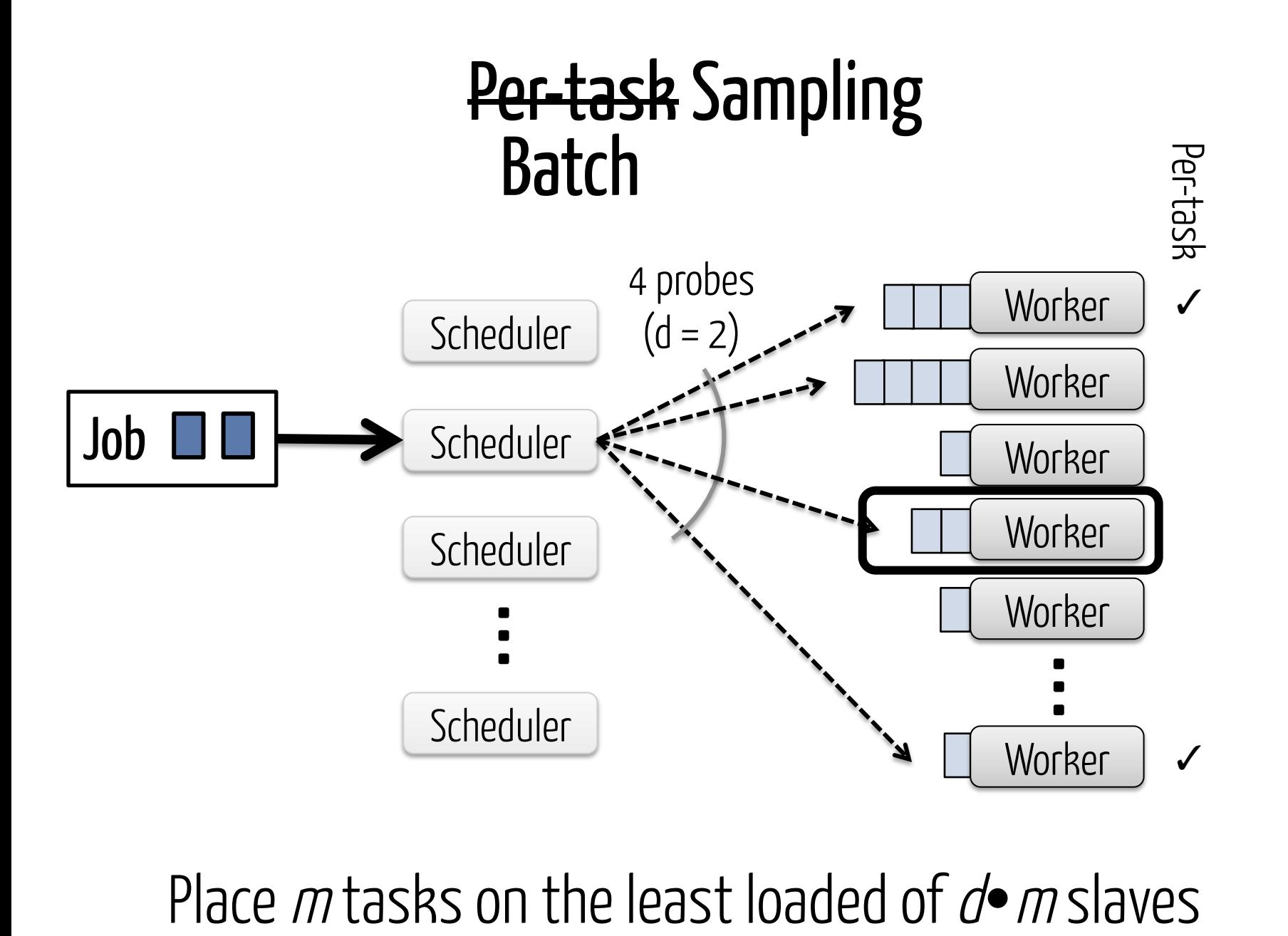

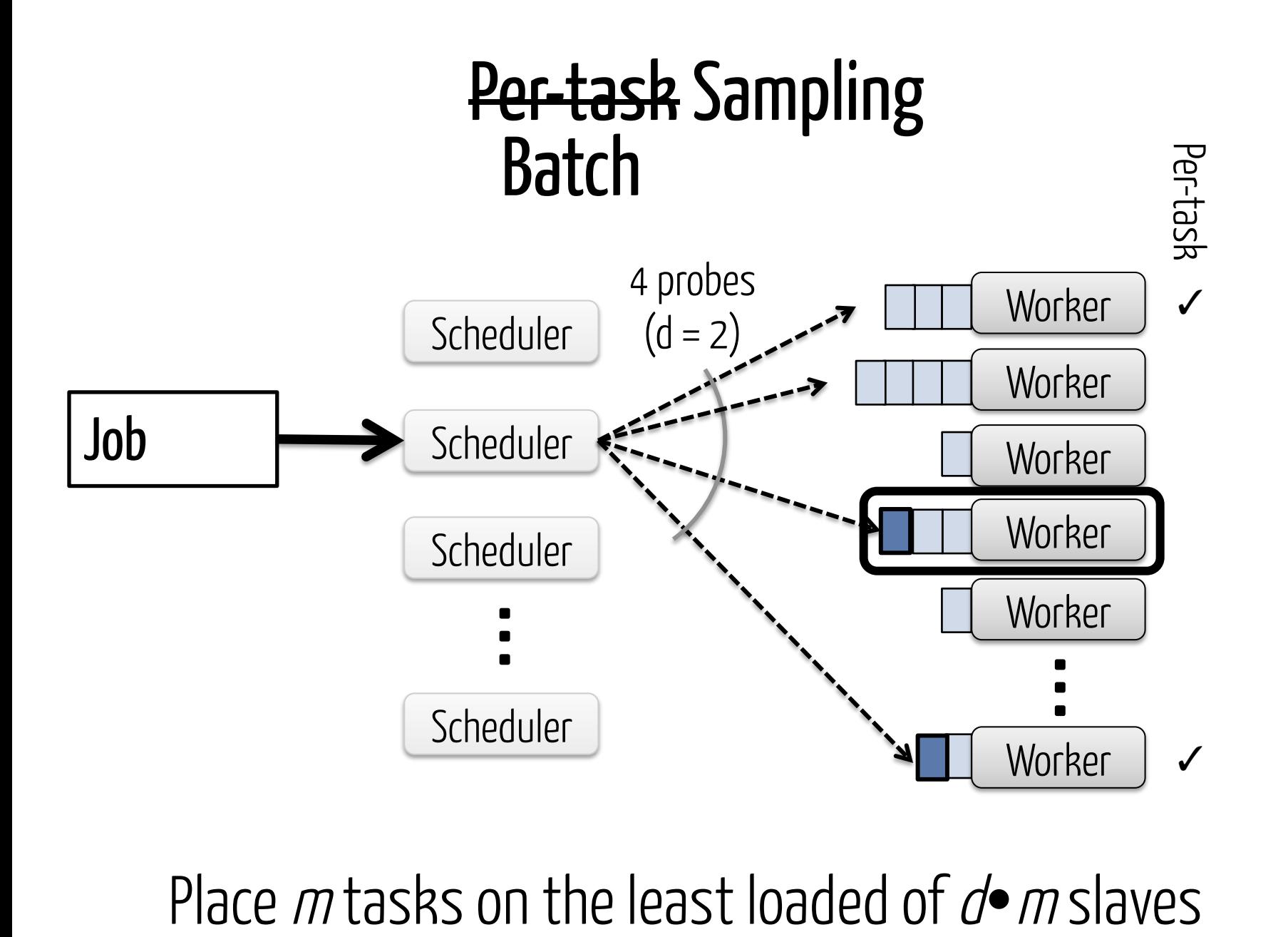

### Per-task versus Batch Sampling

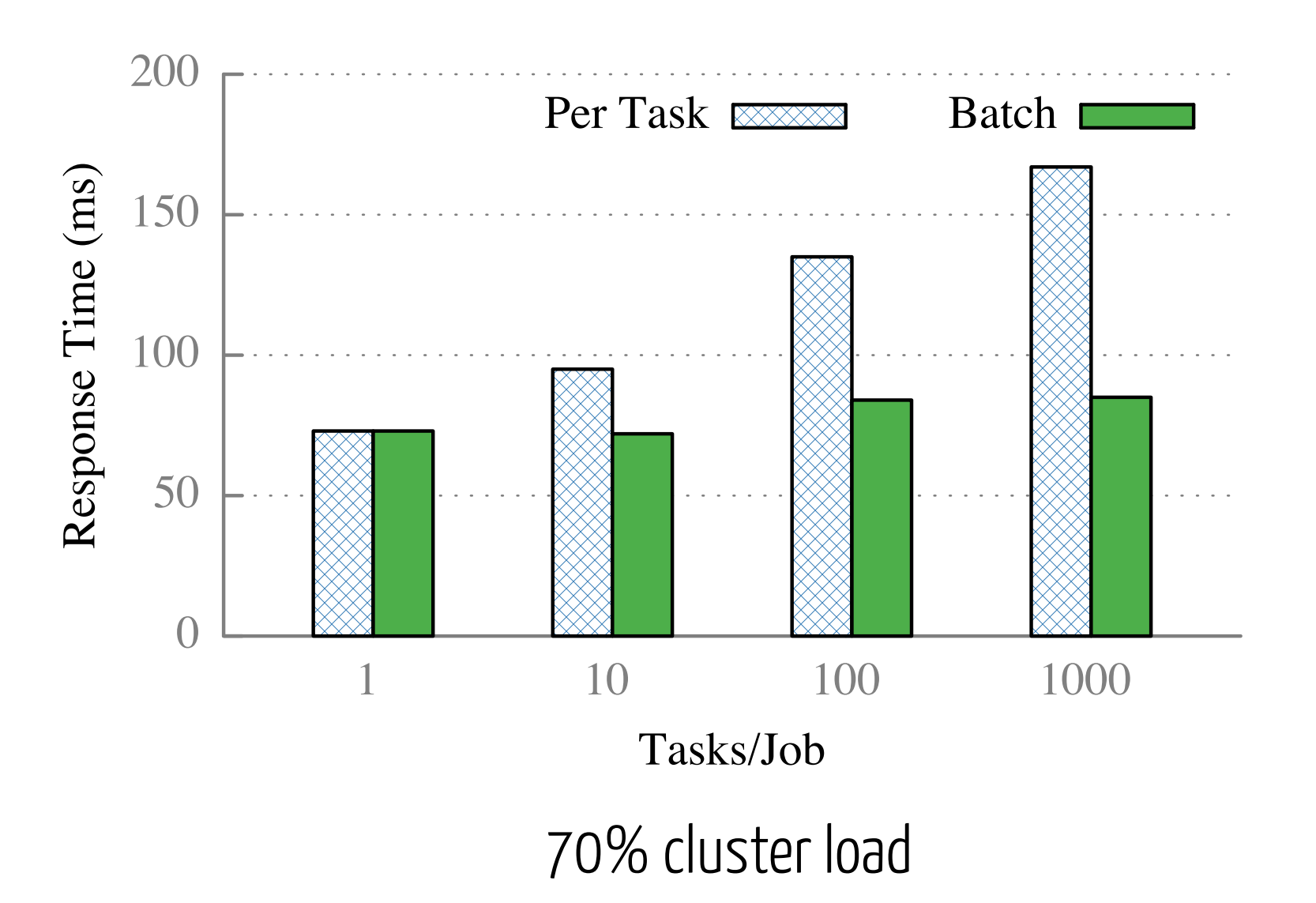

### Simulated Results

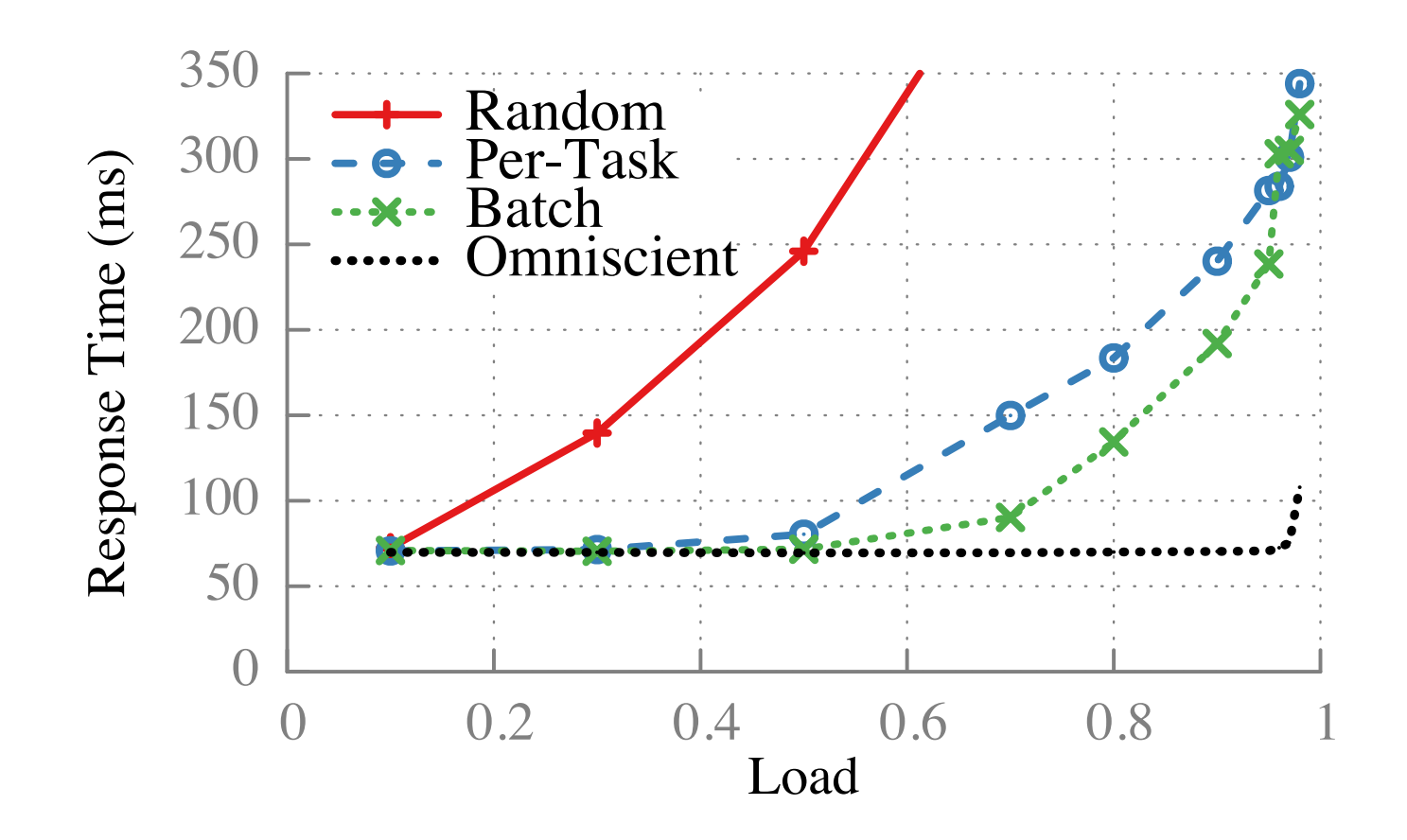

100-task jobs in 10,000-node cluster, exp. task durations

# Queue length poor predictor of wait time Worker Worker 80 ms 155 ms 530 ms Poor performance on heterogeneous workloads

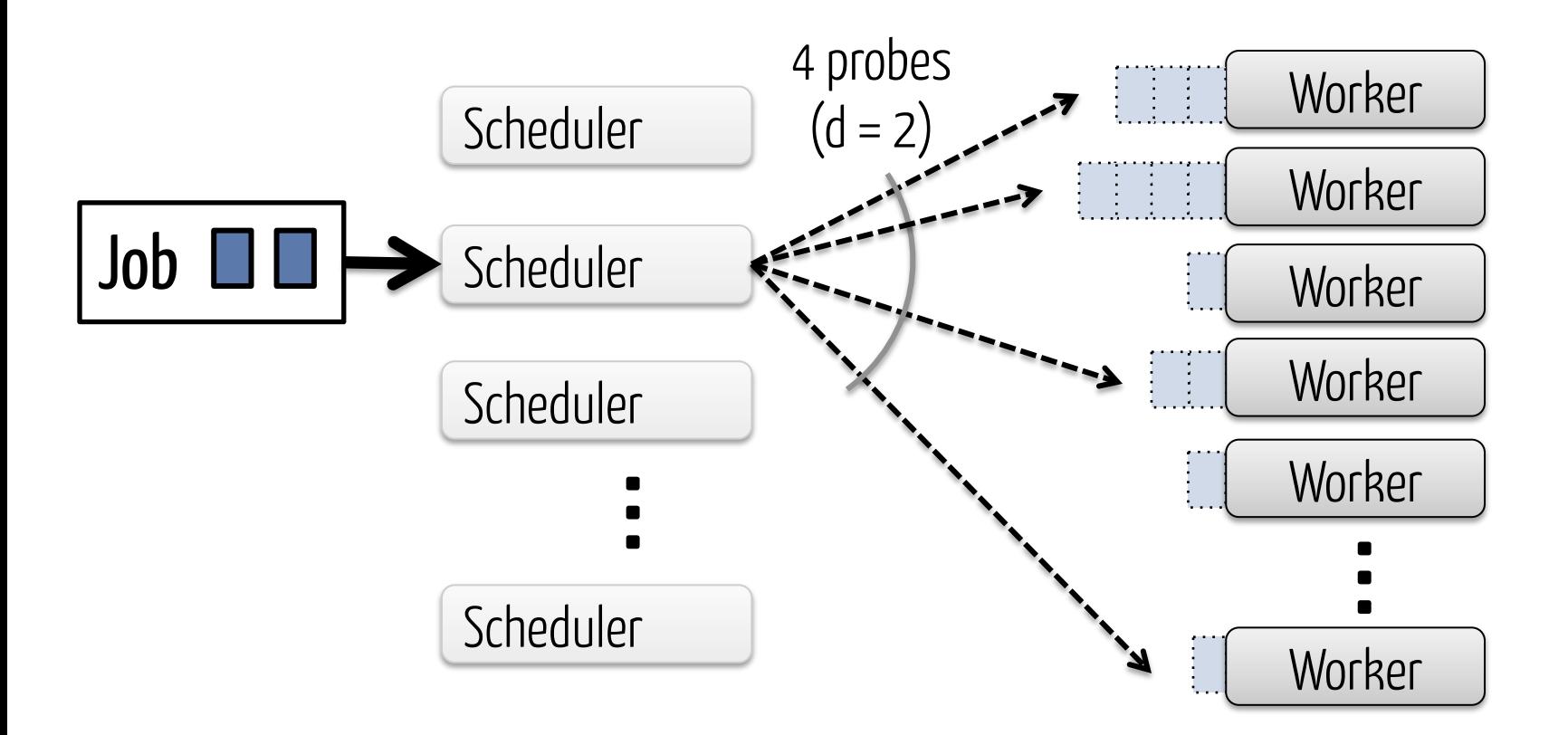

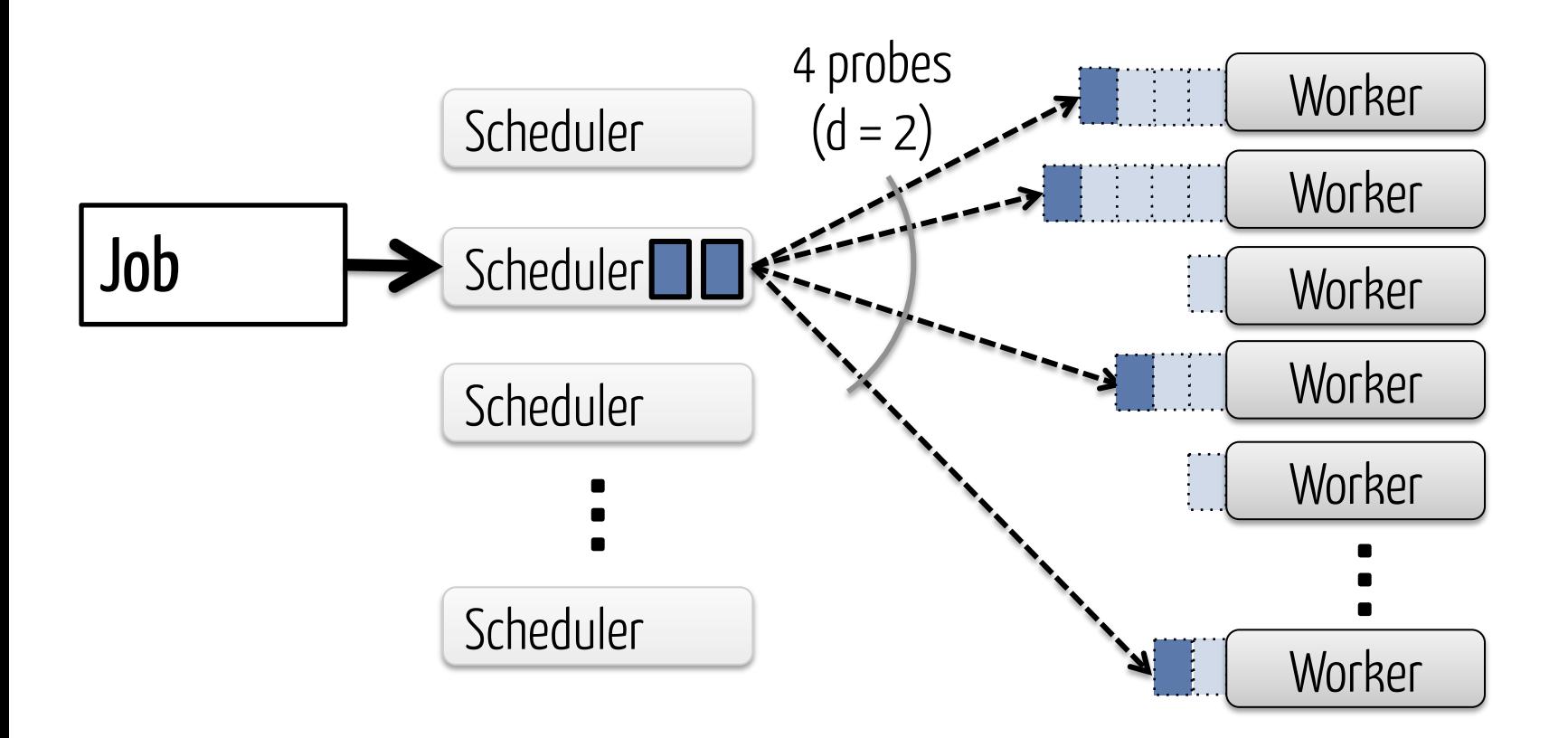

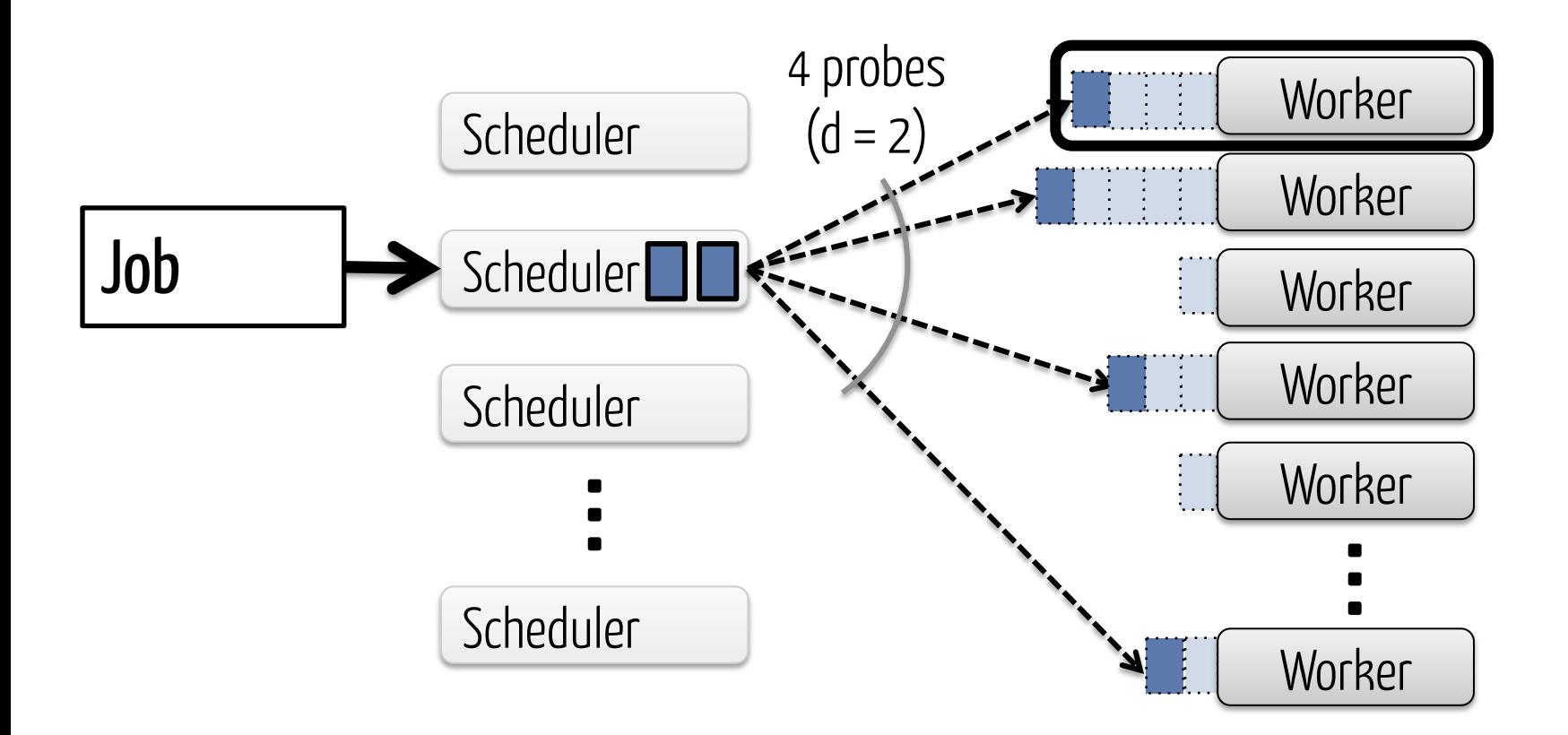

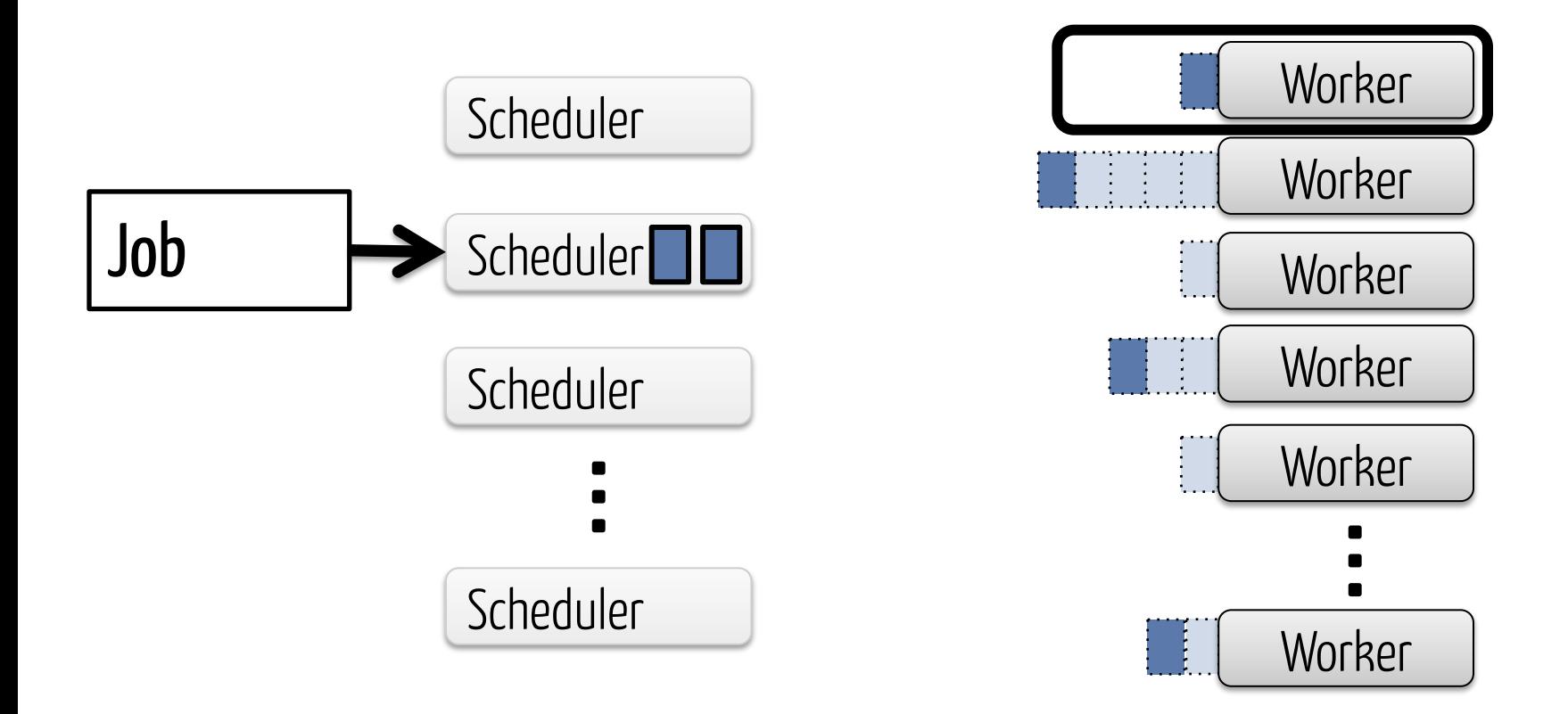

#### Late Binding Scheduler Scheduler Scheduler Job 
Scheduler **Worker** requests task Worker **Worker Worker Worker Worker Worker**

#### **Worker** Late Binding Scheduler Scheduler Scheduler Job Scheduler **Worker** requests task **Worker Worker Worker Worker Worker**

### **Simulated Results**

![](_page_30_Figure_1.jpeg)

100-task jobs in 10,000-node cluster, exp. task durations

# What about constraints?

### Job Constraints

![](_page_32_Figure_1.jpeg)

Restrict probed machines to those that satisfy the constraint

### Per-Task Constraints

![](_page_33_Figure_1.jpeg)

Probe separately for each task

### Technique Recap

![](_page_34_Figure_1.jpeg)

# How does Sparrow perform on a real cluster?

### Spark on Sparrow

![](_page_36_Figure_1.jpeg)

### Spark on Sparrow

![](_page_37_Figure_1.jpeg)

### Spark on Sparrow

![](_page_38_Figure_1.jpeg)

### How does Sparrow compare to Spark's native scheduler?

![](_page_39_Figure_1.jpeg)

100 16-core EC2 nodes, 10 tasks/job, 10 schedulers, 80% load

### TPC-H Queries: Background

TPC-H: Common benchmark for analytics workloads

**Shark**: SQL execution engine

**Spark**: Distributed in-memory analytics framework

![](_page_40_Picture_4.jpeg)

### **TPC-H Queries**

![](_page_41_Figure_1.jpeg)

100 16-core EC2 nodes, 10 schedulers, 80% load

### **TPC-H Queries**

![](_page_42_Figure_1.jpeg)

100 16-core EC2 nodes, 10 schedulers, 80% load

### **Fault Tolerance**

![](_page_43_Figure_1.jpeg)

Timeout: 100ms

Failover: 5ms Re-launch queries: 15ms

# When does Sparrow not work as well? High cluster load

![](_page_44_Figure_1.jpeg)

### Related Work

Centralized task schedulers: e.g., Quincy

Two level schedulers: e.g., YARN, Mesos

Coarse-grained cluster schedulers: e.g., Omega

Load balancing: single task

![](_page_46_Figure_0.jpeg)

### Sparrows provides near-ideal job response times without global visibility

www.github.com/radlab/sparrow

# Backup Slides

## Policy Enforcement

![](_page_48_Figure_1.jpeg)

#### Can we do better without losing simplicity?